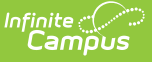

## **eTranscript Report Preferences for Submission to NSC (Tennessee)**

Last Modified on 03/11/2024 8:44 am CD

## [eTranscript](http://kb.infinitecampus.com/#etranscript-selections) Selections | [eTranscript](http://kb.infinitecampus.com/#etranscript-workflow) Workflow

For successful submission to NSC (National Student Clearinghouse), and to meet state requirements for scholarship lottery information, the following fields MUST be part of the [eTranscript](https://kb.infinitecampus.com/help/etranscript-report-preferences) Reports.

See the [eTranscript](http://kb.infinitecampus.com/#etranscript-workflow) Workflow for more information.

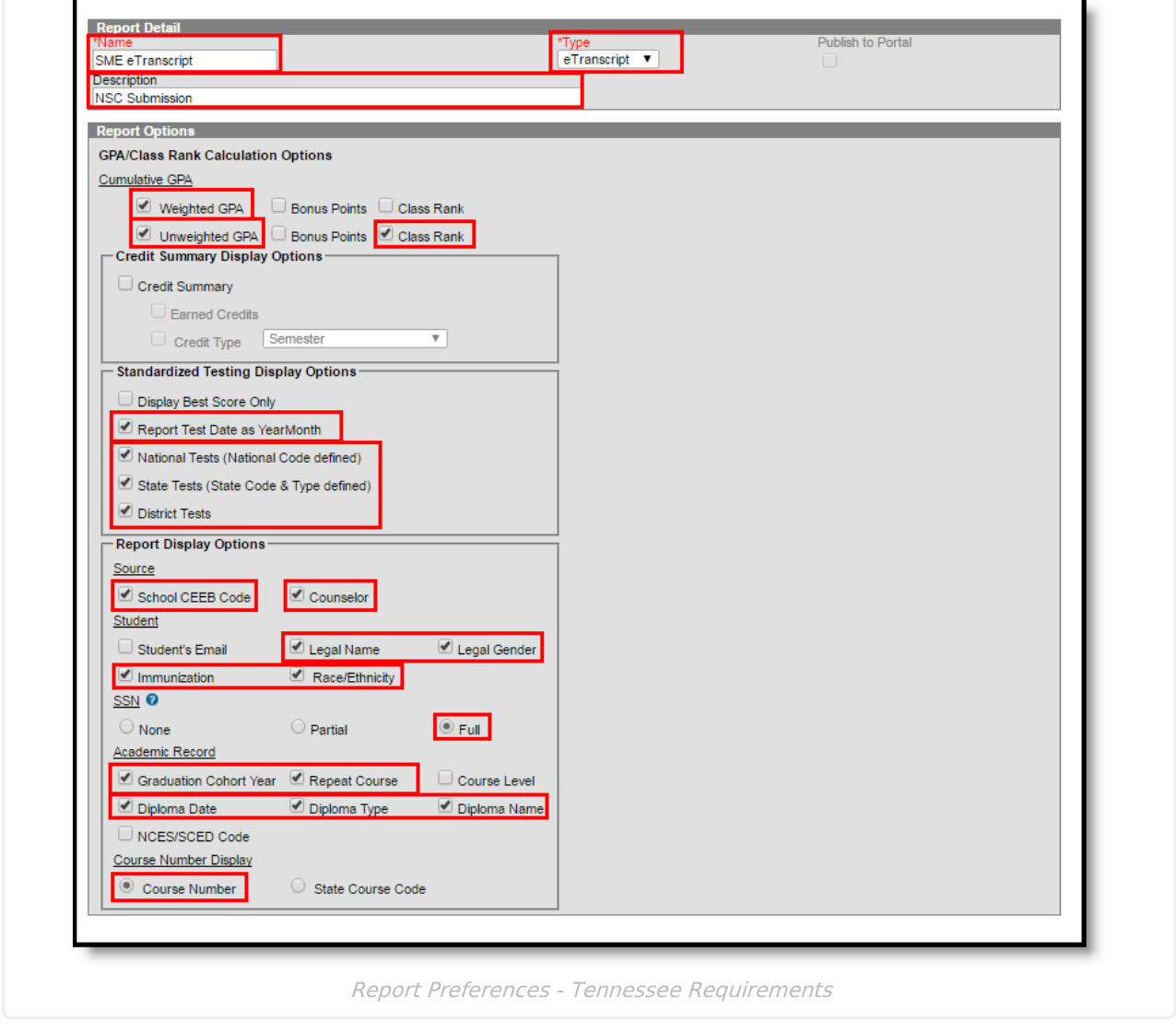

## **eTranscript Selections**

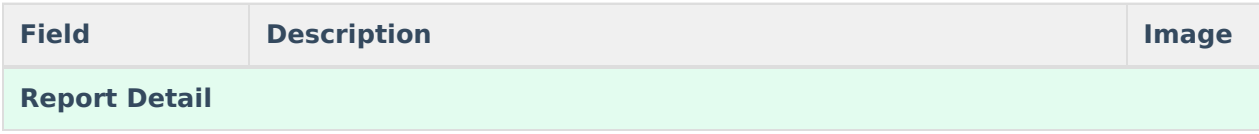

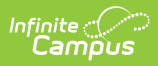

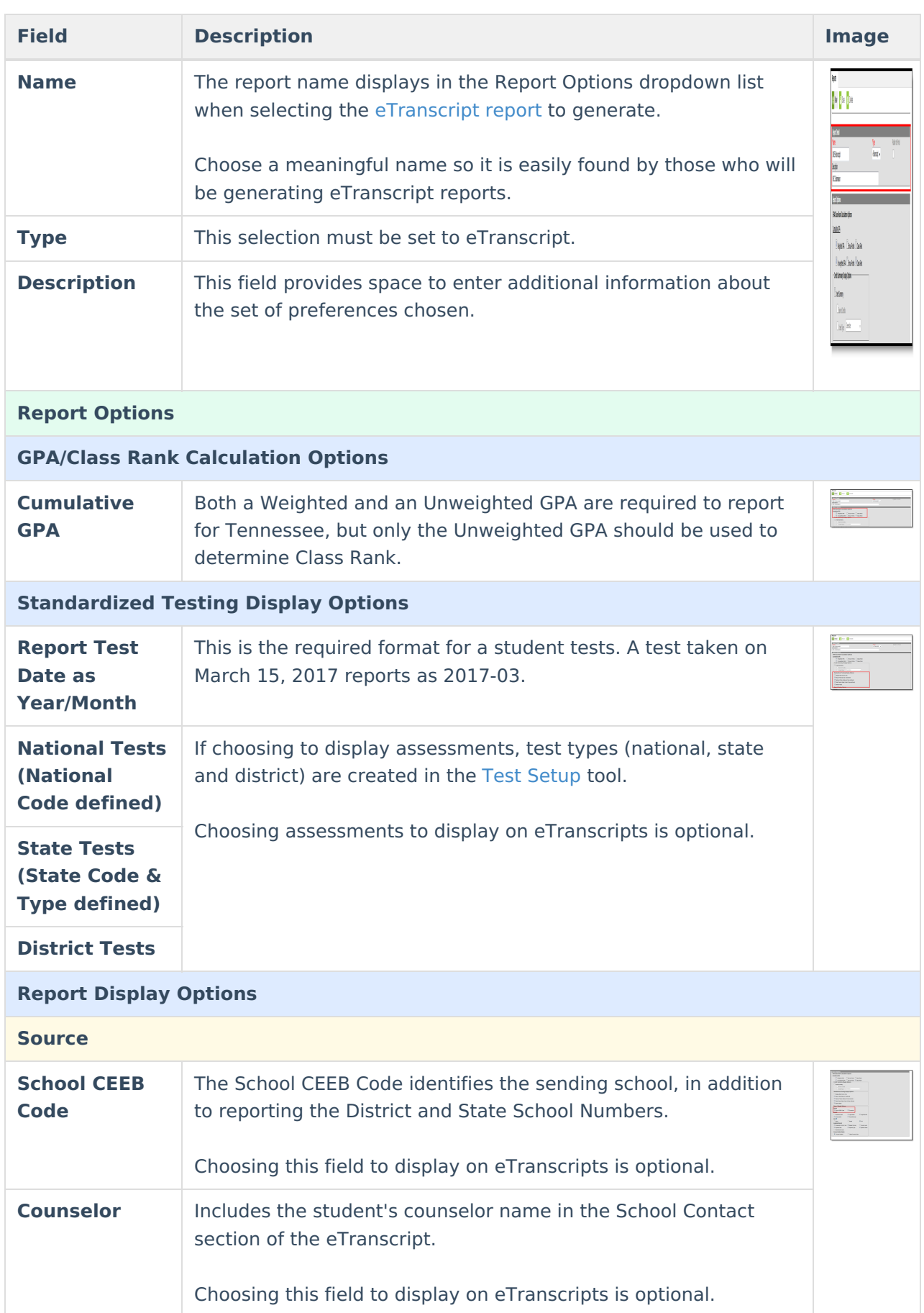

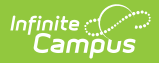

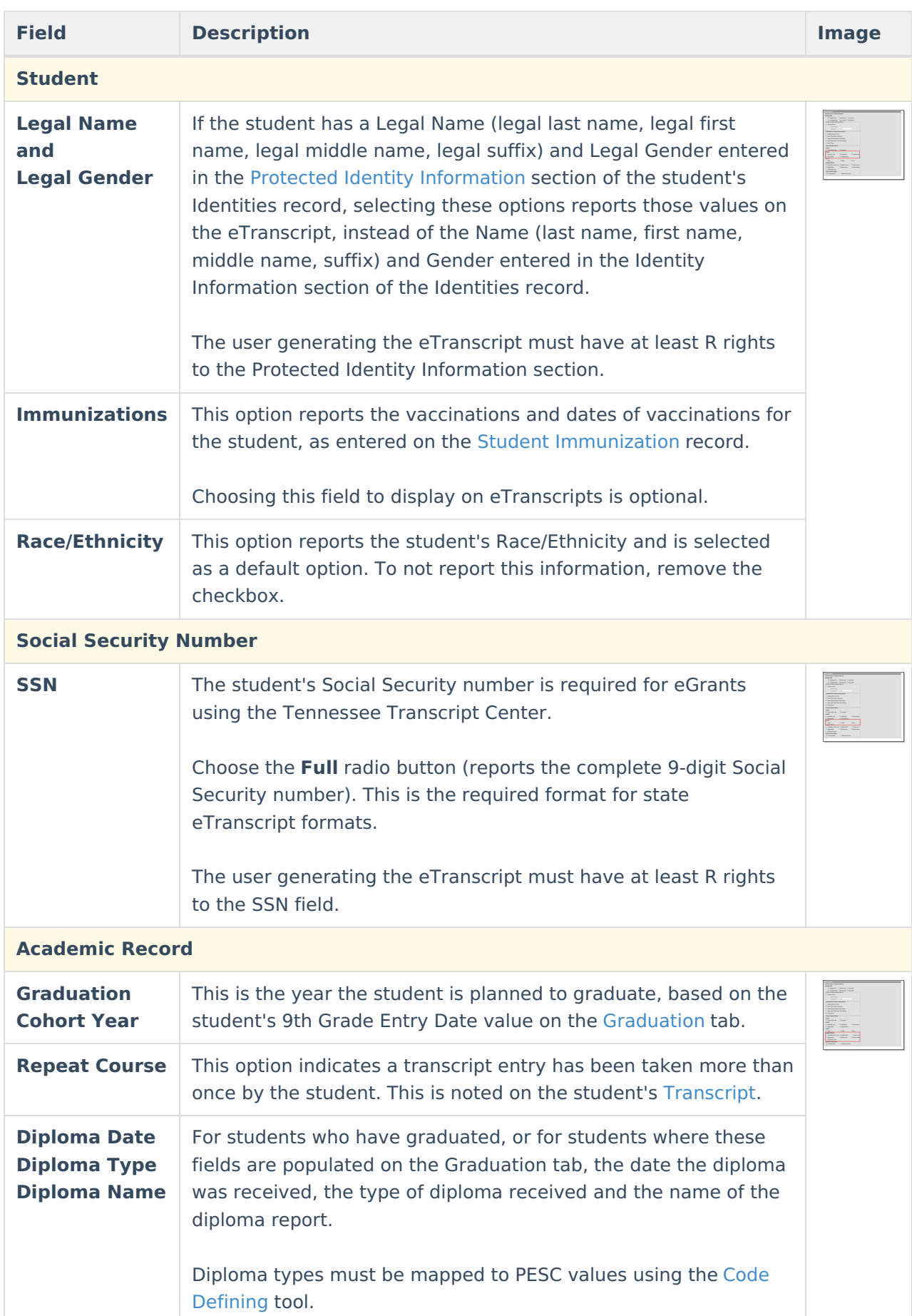

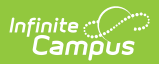

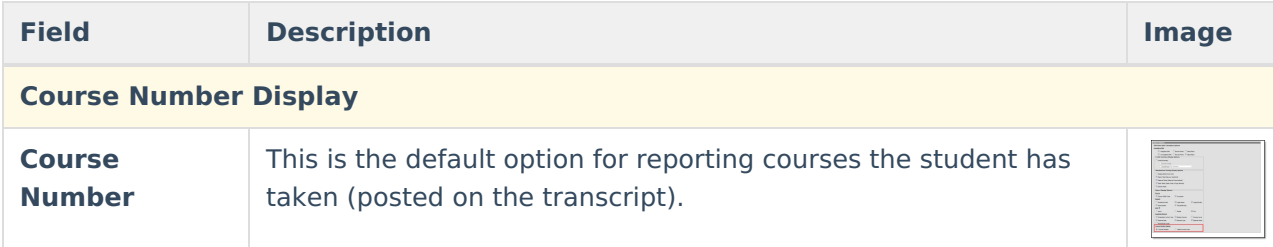

## **eTranscript Workflow**

▶ Click here to expand...